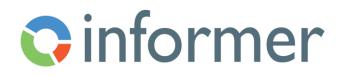

## Configuring Visuals and Reports

Course Syllabus

Participants learn to build Dashboards, Comparison Boards and Data View reports from content in Datasets.

Contact hours: 3

By the end of this course, participants will be able to:

- Configure and save Pivot Tables
- Configure and save Visuals using Discover
- Customize visuals by editing configuration options
  - o Settings
  - o Series
  - o Color
  - o Labels
  - o Axis
  - o Legend
  - o Drilldown
- Create and configure Dashboard reports
- Create and configure Comparison Board reports
- Create and configure Data View reports
- Grant access to other users